# **fQTLs btwn 23 phenotypes & 1452 individuals (5,312,628 variants)**

### **Overall Scheme**

#### **Step 1: Run a nominal pass (ie, calculate QTLs in the usual way prior to FDR correction)**

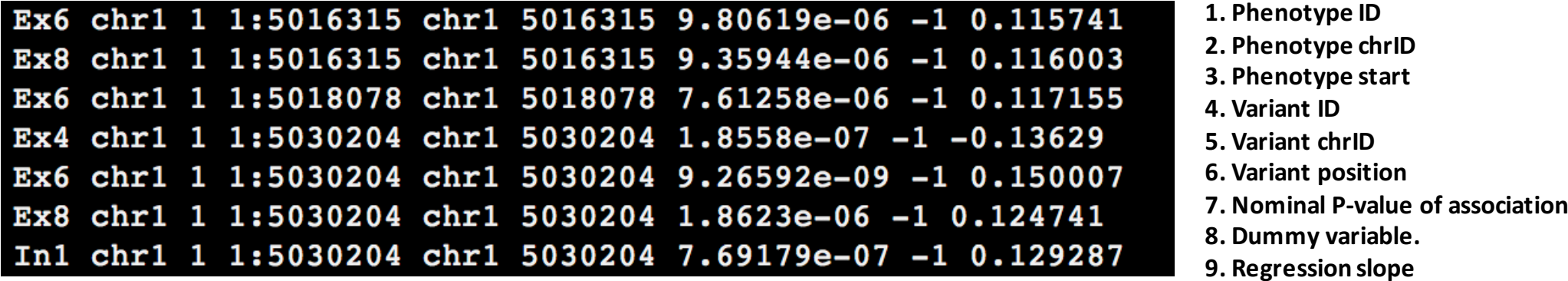

**Step 2: Run a permutation pass: Randomly permute the phenotypes to generate a null** 

**Step 3: Controlling for multiple tests** 

a) Generate QQ-plots using results from steps 1 & 2

**b)** Use null (from step 2) to calculate FDR for each hit (from step 1)

~75% of QQ-plots look something like this

QQplot

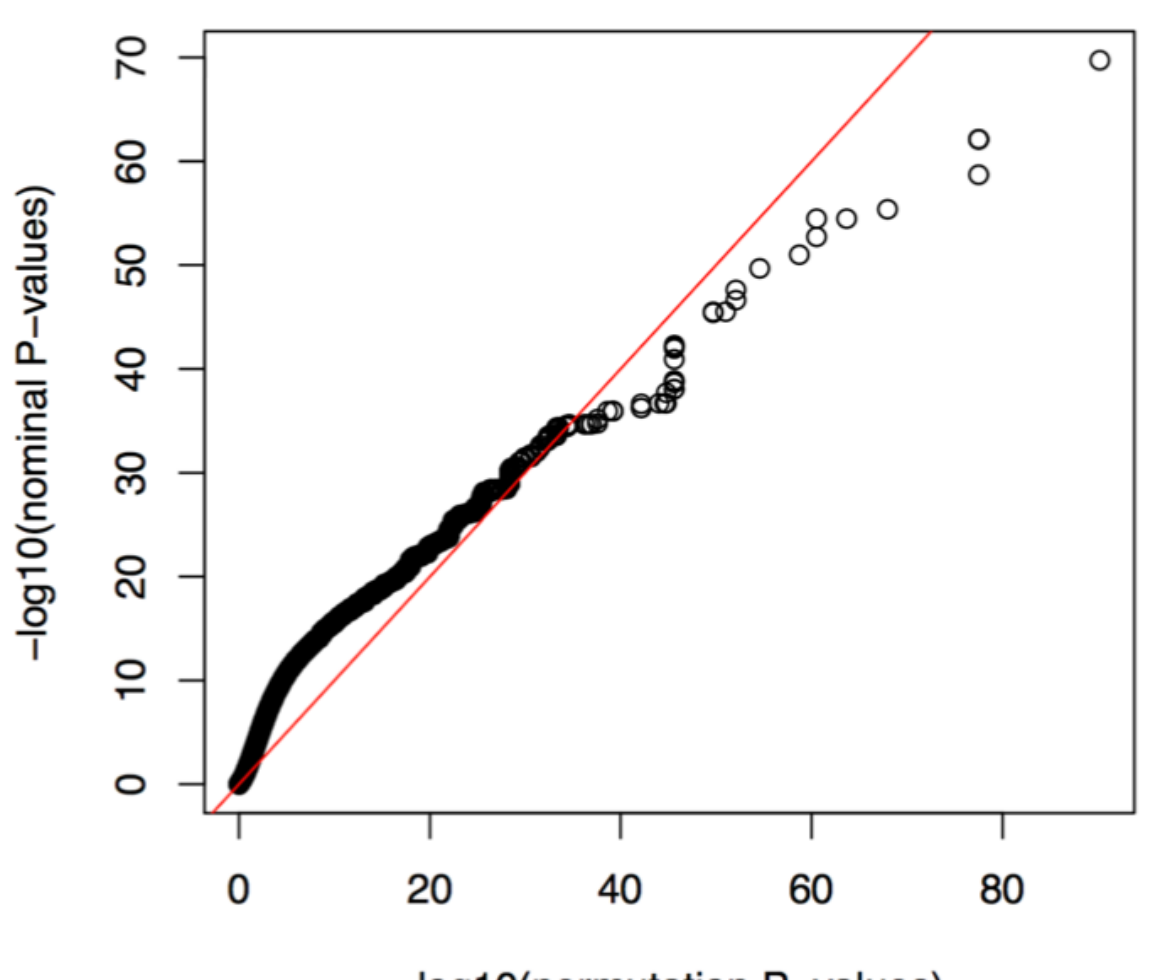

-log10(permutation P-values)

#### The remaining  $\sim$ 25% look somewhat better

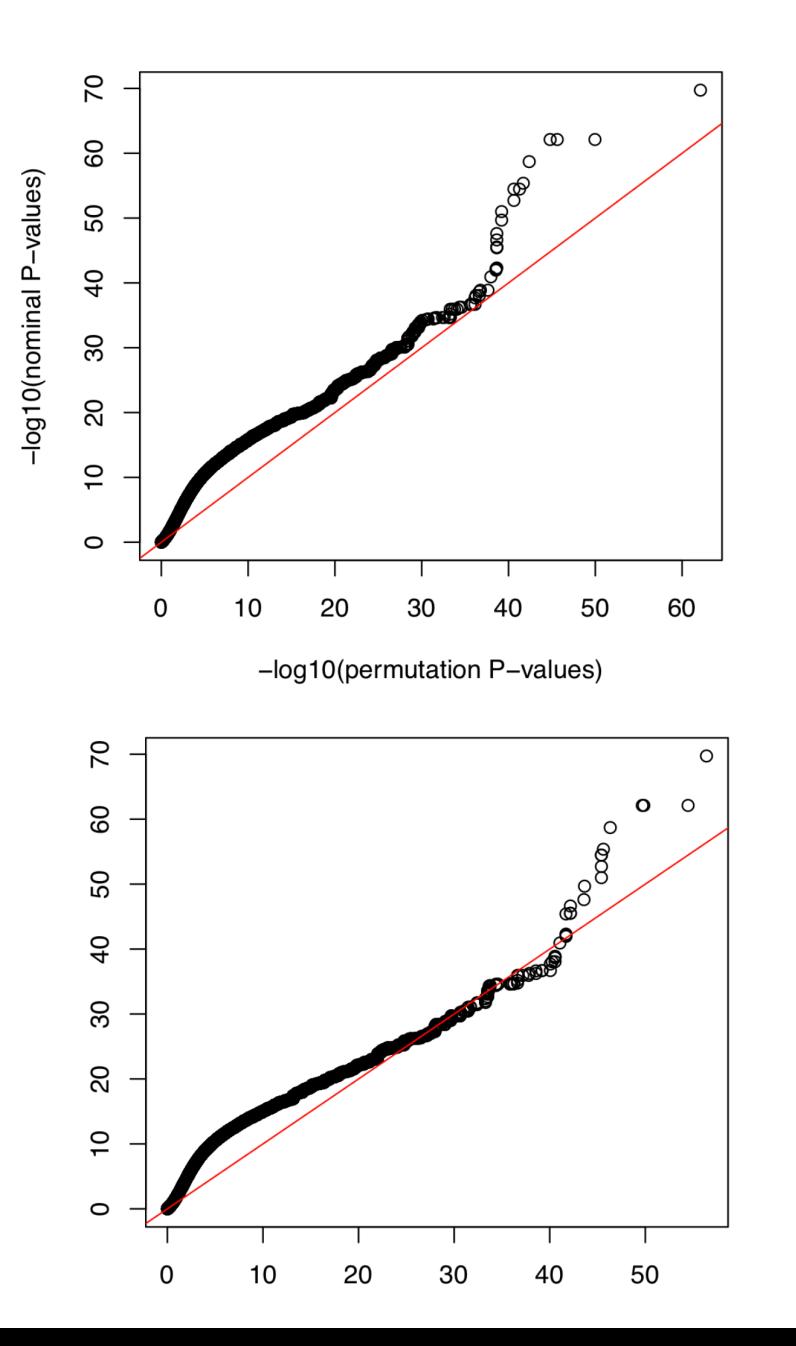

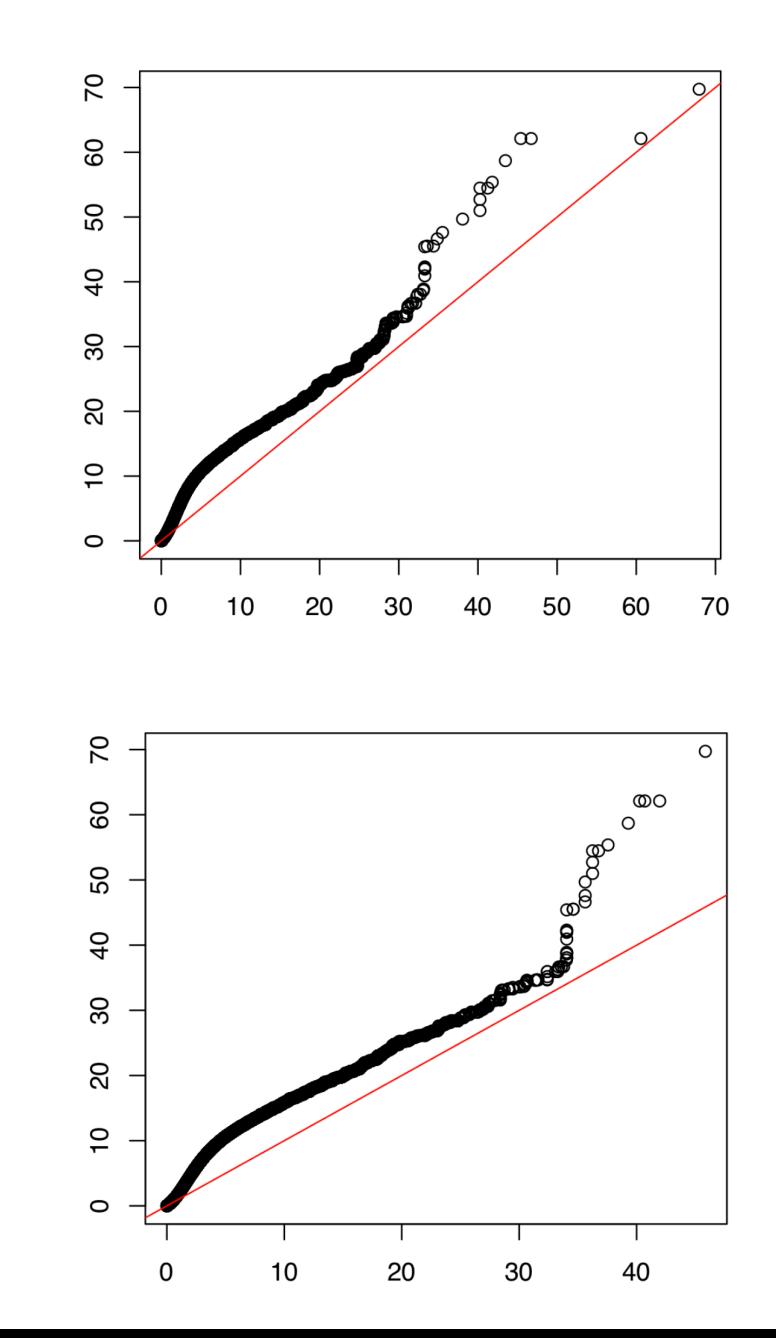

## At an FDR threshold of 0.05: highly variable # of fQTLs

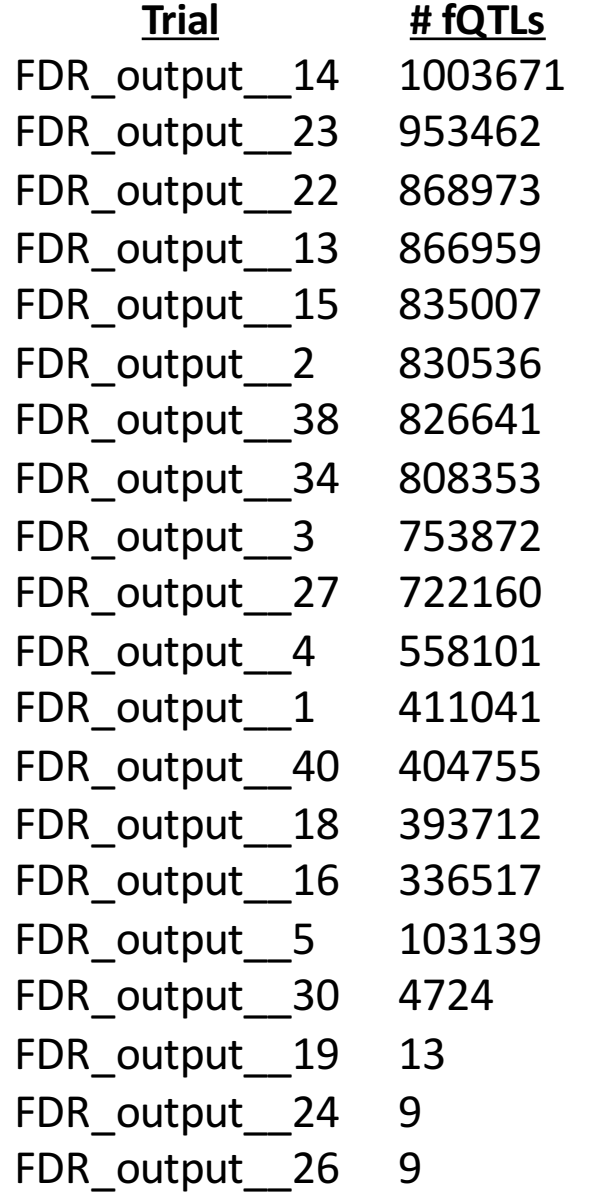

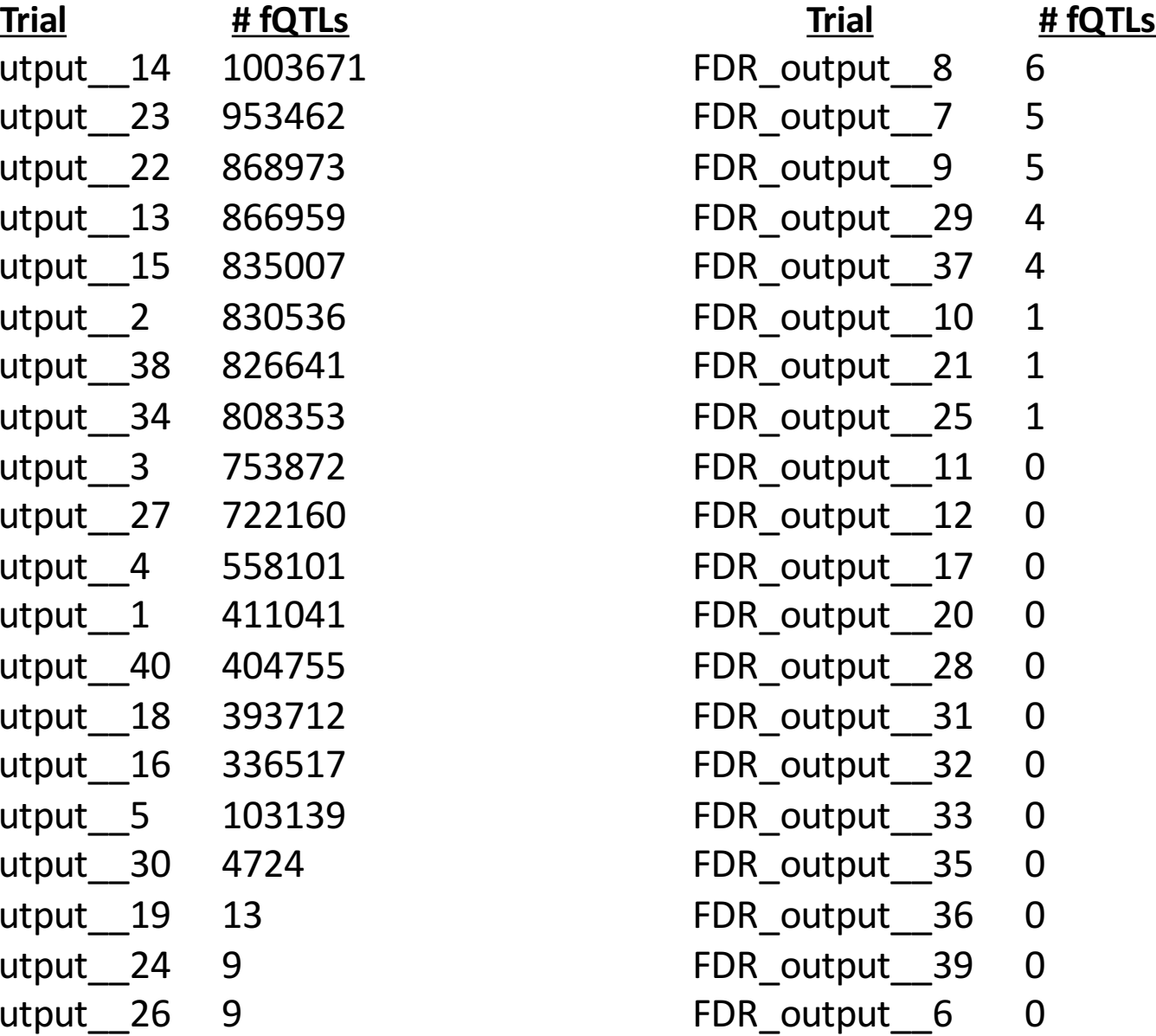

## At an FDR threshold of 0.10: ~1.1 million fQTLs

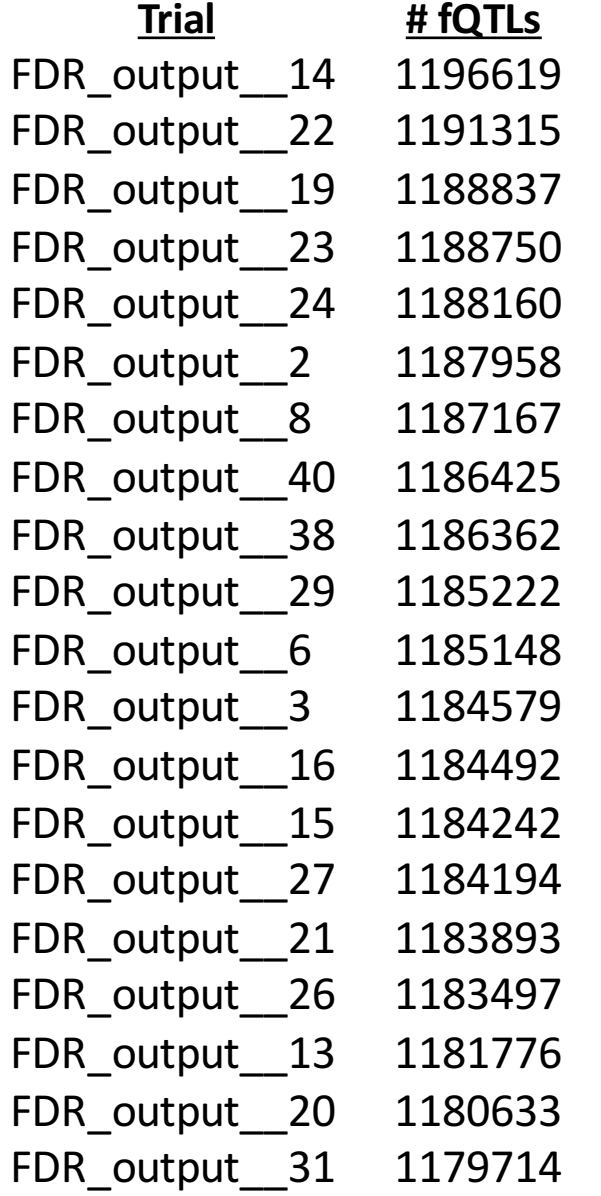

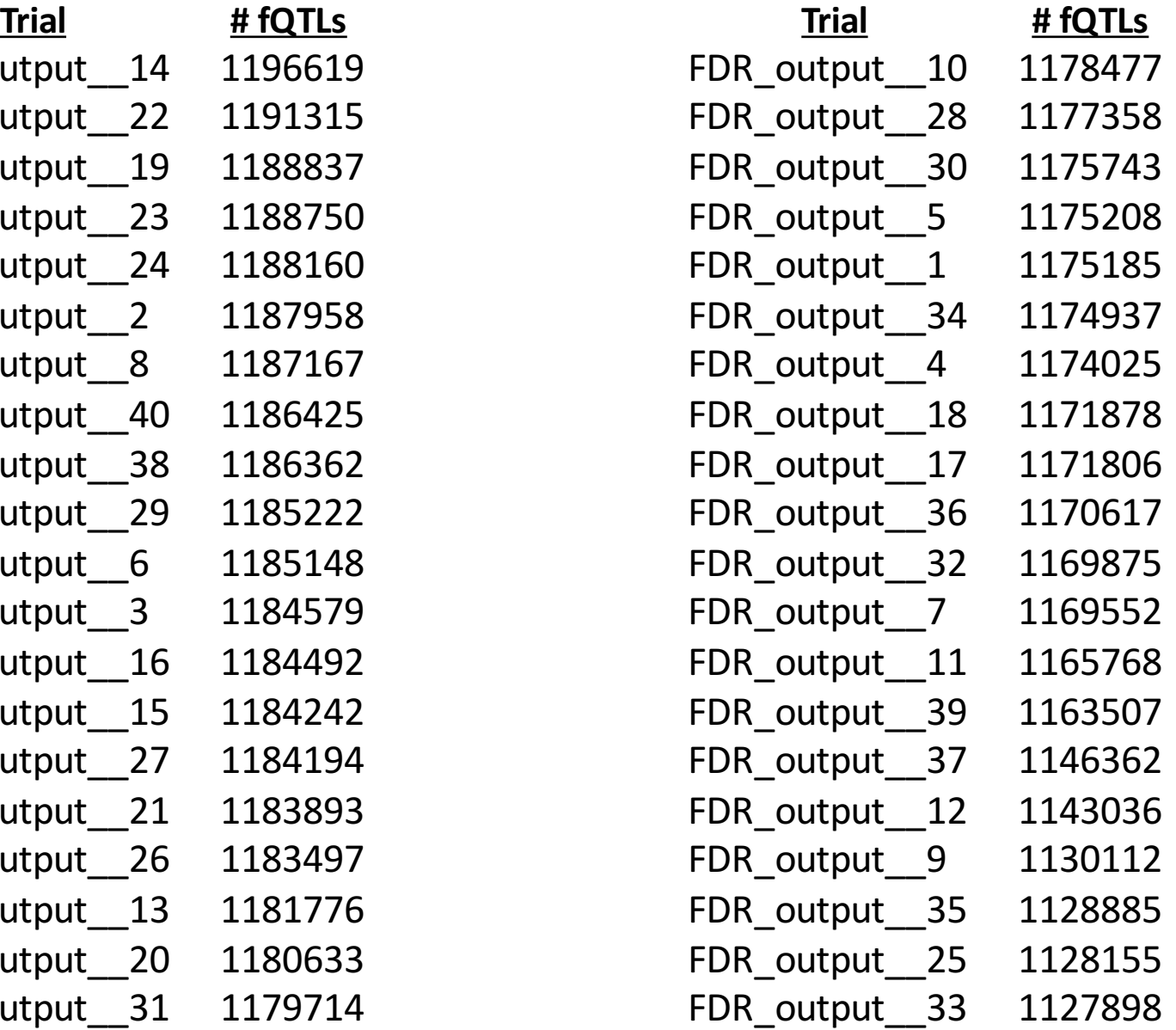

## Different cell types are associated w/very different numbers of fQTLs

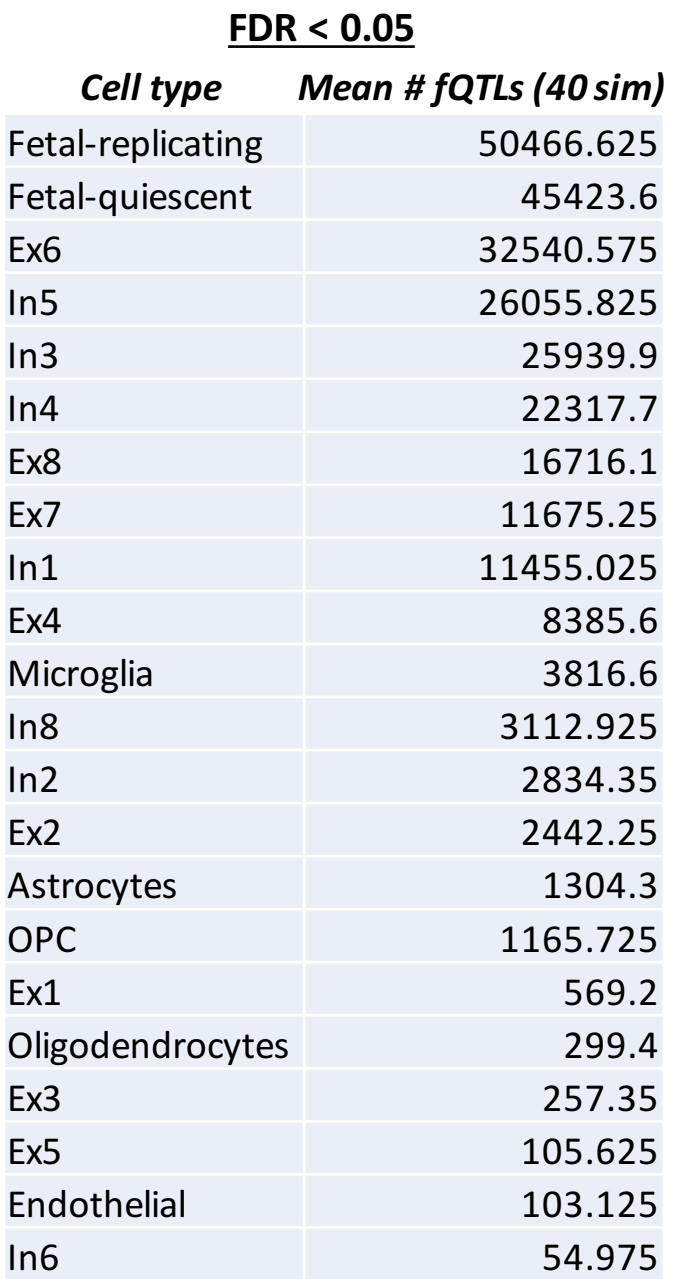

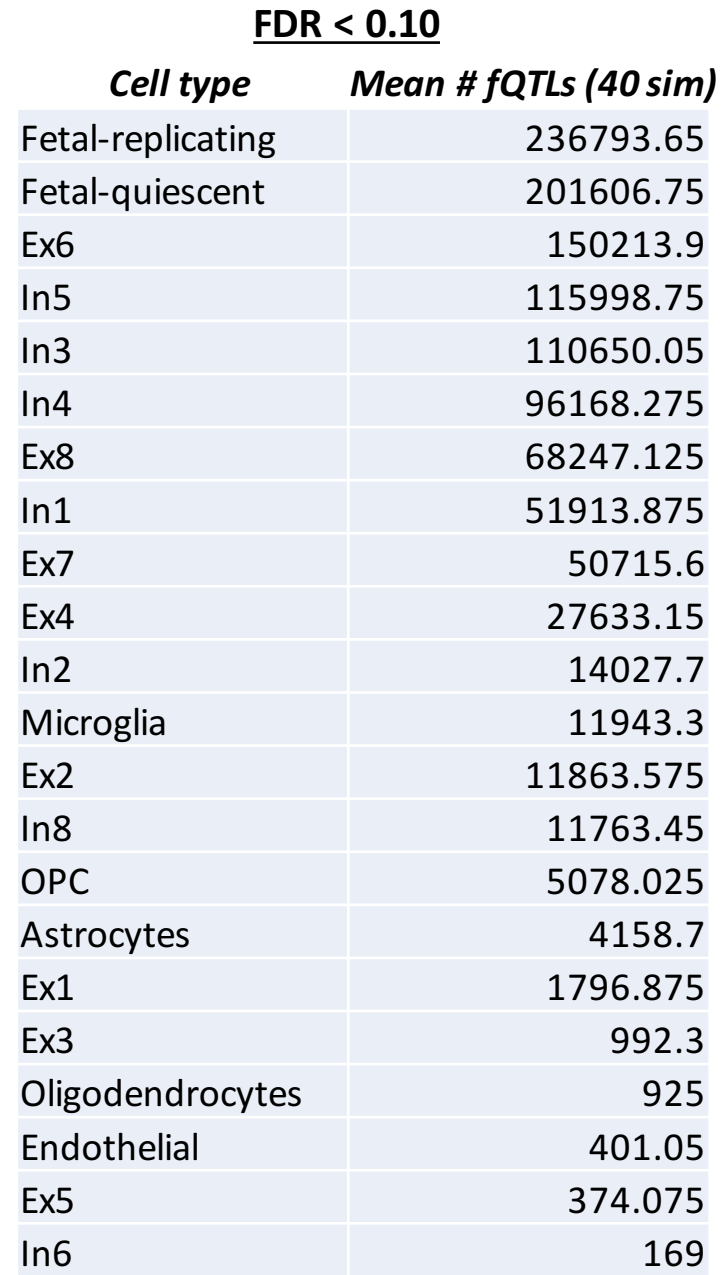

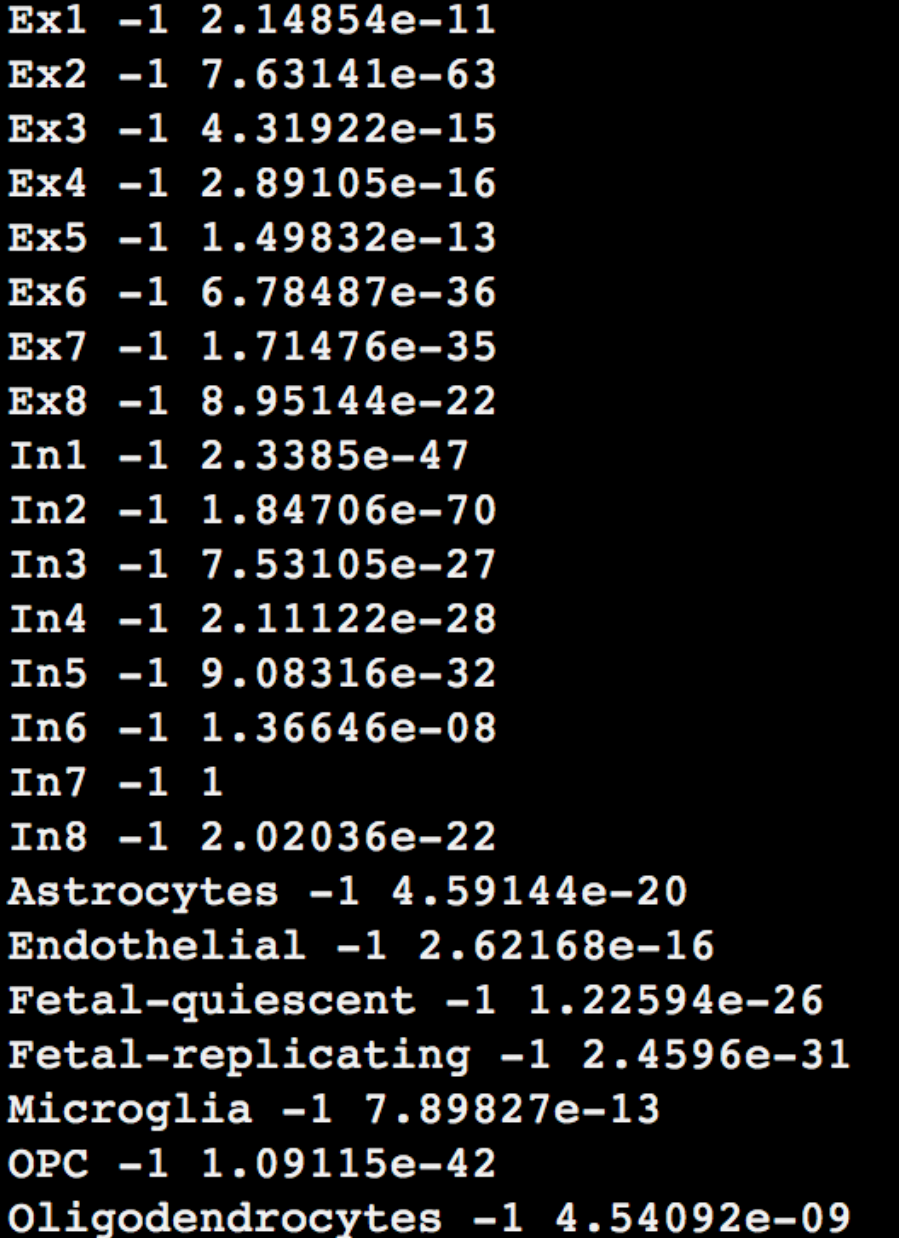